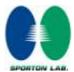

# Appendix F. FCC 3G SAR Measurement Procedures

### **Conducted Output Power:**

The PBA is fulfilled. The EUT was tested according to the requirements of the FCC 3G procedures and the TS 34.121. The EUT's WCDMA and HSPA function is Release 6 version supporting HSDPA Category 8, and HSUPA Category 5. A detailed analysis of the output power for all WCDMA, HSPDA, and HSPA (HSUPA&HSDPA) modes is provided in the tables below. According to the FCC 3G procedures, handsets with both HSDPA and HSUPA should be tested according to Release 6 HSPA test procedures, and the EUT does not support VOIP function over the HSPA function. Device was tested according to procedure KDB941225 - section Release 6 HSPA Data Devices as documented/evaluated in the following table.

| WCDMA SAR Test mode - Conducted Power |              |        |            |        |                 |        |        |  |  |  |
|---------------------------------------|--------------|--------|------------|--------|-----------------|--------|--------|--|--|--|
| Mode                                  |              | Ce     | ll band (8 | 50)    | PCS band (1900) |        |        |  |  |  |
|                                       | Setup        | CH4132 | CH4182     | CH4233 | CH9262          | CH9400 | CH9538 |  |  |  |
|                                       | Setup        | 826.4  | 836.4      | 846.6  | 1852.4          | 1880.0 | 1907.6 |  |  |  |
|                                       |              | (MHz)  | (MHz)      | (MHz)  | (MHz)           | (MHz)  | (MHz)  |  |  |  |
| WCDMA                                 | RMC 12.2Kbps | 24.64  | 24.46      | 24.46  | 24.64           | 24.64  | 24.44  |  |  |  |
|                                       | Subtest 1    | 24.44  | 24.37      | 24.32  | 24.31           | 24.39  | 24.01  |  |  |  |
| HSDPA                                 | Subtest 2    | 23.97  | 23.75      | 23.77  | 23.92           | 23.93  | 23.86  |  |  |  |
| ПЭДРА                                 | Subtest 3    | 23.96  | 23.87      | 23.77  | 24.05           | 23.99  | 23.59  |  |  |  |
|                                       | Subtest 4    | 23.44  | 23.37      | 23.37  | 23.42           | 23.42  | 23.15  |  |  |  |
|                                       | Subtest 1    | 23.42  | 23.50      | 23.58  | 23.71           | 23.75  | 23.50  |  |  |  |
|                                       | Subtest 2    | 21.51  | 21.43      | 21.45  | 21.88           | 21.80  | 21.59  |  |  |  |
| HSUPA                                 | Subtest 3    | 22.54  | 22.43      | 22.45  | 22.75           | 22.83  | 22.57  |  |  |  |
|                                       | Subtest 4    | 21.90  | 21.92      | 21.96  | 22.19           | 22.21  | 21.97  |  |  |  |
|                                       | Subtest 5    | 23.55  | 23.46      | 23.47  | 23.84           | 23.97  | 23.45  |  |  |  |

SPORTON INTERNATIONAL INC.

TEL: 886-3-327-3456 FAX: 886-3-328-4978 FCC ID: HLZUNDP-1A Page Number : F1 of F6
Report Issued Date : Oct. 15, 2009
Report Version : Rev. 01

#### WCDMA Setup Configuration:

a. The EUT was connected to Base Station referred to the drawing of Setup Configuration.

Report No.: FA983104-05

- b. The RF path losses were compensated into the measurements.
- c. A call was established between EUT and Base Station with following setting
  - Data rates: Varied from RMC 12.2Kbps
  - ii. RMC Test Loop = Loop Mode 1
  - iii. Power Ctrl Mode = All Up bits
- d. The transmitted maximum output power was recorded.

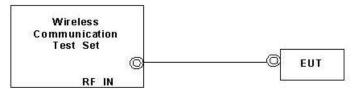

**Setup Configuration** 

### **HSDPA Setup Configuration:**

- a. The EUT was connected to Base Station referred to the drawing of Setup Configuration.
- b. The RF path losses were compensated into the measurements.
- c. A call was established between EUT and Base Station with following setting:
  - i. Set Gain Factors ( $\beta_c$  and  $\beta_d$ ) and parameters were set according to each
  - Specific sub-test in the following table, C10.1.4, quoted from the TS 34.121
  - iii. Set RMC12.2Kbps + HSDPA mode.
  - iv. Set Cell Power = -86 dBm
  - v. Set HS-DSCH Configuration Type to FRC (H-set 1, QPSK)
  - vi. Select HSDPA Uplink Parameters
  - vii. Set DeltaACK, DeltaNACK and DeltaCQI = 8
  - viii. Set Ack-Nack Repetition Factor to 3
  - ix. Set CQI Feedback Cycle (k) to 4 ms
  - x. Set CQI Repetition Factor to 2
  - xi. Power Ctrl Mode = All Up bits
- d. The transmitted maximum output power was recorded.

Table C.10.1.4: β values for transmitter characteristics tests with HS-DPCCH

| Sub-test | βε                | βd                | β <sub>d</sub><br>(SF) | $\beta_c/\beta_d$ | βнs<br>(Note 1,<br>Note 2) | CM (dB)<br>(Note 3) | MPR (dB)<br>(Note 3) |  |
|----------|-------------------|-------------------|------------------------|-------------------|----------------------------|---------------------|----------------------|--|
| 1        | 2/15              | 15/15             | 64                     | 2/15              | 4/15                       | 0.0                 |                      |  |
| 2        | 12/15<br>(Note 4) | 15/15<br>(Note 4) | 64                     | 12/15<br>(Note 4) | 24/15                      | 1.0                 | 0.0                  |  |
| 3        | 15/15             | 8/15              | 64                     | 15/8              | 30/15                      | 1.5                 | 0.5                  |  |
| 4        | 15/15             | 4/15              | 64                     | 15/4              | 30/15                      | 1.5                 | 0.5                  |  |

Note 1:  $\Delta_{ACK}$ ,  $\Delta_{NACK}$  and  $\Delta_{COI}$  = 30/15 with  $\beta_{kc}$  = 30/15 \*  $\beta_c$ .

Note 2: For the HS-DPCCH power mask requirement test in clause 5.2C, 5.7A, and the Error Vector Magnitude (EVM) with HS-DPCCH test in clause 5.13.1A, and HSDPA EVM with phase discontinuity in clause 5.13.1AA,  $\Delta_{ACK}$  and  $\Delta_{NACK}$  = 30/15 with  $\beta_{hc}$  = 30/15 \*  $\beta_c$ , and  $\Delta_{CQI}$  = 24/15

with  $\beta_{ks} = 24/15 * \beta_{e}$ .

Note 3: CM = 1 for β<sub>o</sub>/β<sub>d</sub> =12/15, β<sub>fis</sub>/β<sub>c</sub>=24/15. For all other combinations of DPDCH, DPCCH and HS-DPCCH the MPR is based on the relative CM difference. This is applicable for only UEs that support HSDPA in release 6 and later releases.

Note 4: For subtest 2 the β<sub>c</sub>/β<sub>d</sub> ratio of 12/15 for the TFC during the measurement period (TF1, TF0) is achieved by setting the signalled gain factors for the reference TFC (TF1, TF1) to β<sub>c</sub> = 11/15 and β<sub>d</sub> = 15/15.

#### **Setup Configuration**

 SPORTON INTERNATIONAL INC.
 Page Number
 : F2 of F6

 TEL: 886-3-327-3456
 Report Issued Date
 : Oct. 15, 2009

 FAX: 886-3-328-4978
 Report Version
 : Rev. 01

FCC ID: HLZUNDP-1A

## FCC SAR Test Report

# **HSPA (HSUPA & HSPDA) Setup Configuration:**

- a. The EUT was connected to Base Station referred to the drawing of Setup Configuration.
- b. The RF path losses were compensated into the measurements.
- c. A call was established between EUT and Base Station with following setting \*:
  - i. Call Configs = 5.2B, 5.9B, 5.10B, and 5.13.2B with QPSK
  - ii. Set the Gain Factors ( $\beta_c$  and  $\beta_d$ ) and parameters (AG Index) were set according to each specific sub-test in the following table, C11.1.3, quoted from the TS 34.121

Report No.: FA983104-05

- iii. Set Cell Power = -86 dBm
- iv. Set Channel Type = 12.2k + HSPA
- v. Set UE Target Power
- vi. Power Ctrl Mode= Alternating bits
- vii. Set and observe the E-TFCI
- viii. Confirm that E-TFCI is equal to the target E-TFCI of 75 for sub-test 1, and other subtest's E-TFCI
- d. The transmitted maximum output power was recorded.

Table C.11.1.3: β values for transmitter characteristics tests with HS-DPCCH and E-DCH

| Sub-<br>test | βε                | βα                   | β <sub>d</sub><br>(SF) | βε/βα                | βнs<br>(Note1) | βес         | βed<br>(Note 5)<br>(Note 6)                          | βed<br>(SF) | βed<br>(Codes) | CM<br>(dB)<br>(Note<br>2) | MPR<br>(dB)<br>(Note<br>2) | AG<br>Index<br>(Note<br>6) | E-<br>TFCI |
|--------------|-------------------|----------------------|------------------------|----------------------|----------------|-------------|------------------------------------------------------|-------------|----------------|---------------------------|----------------------------|----------------------------|------------|
| 1            | 11/15<br>(Note 3) | 15/15<br>(Note<br>3) | 64                     | 11/15<br>(Note<br>3) | 22/15          | 209/2<br>25 | 1309/225                                             | 4           | 1              | 1.0                       | 0.0                        | 20                         | 75         |
| 2            | 6/15              | 15/15                | 64                     | 6/15                 | 12/15          | 12/15       | 94/75                                                | 4           | 1              | 3.0                       | 2.0                        | 12                         | 67         |
| 3            | 15/15             | 9/15                 | 64                     | 15/9                 | 30/15          | 30/15       | β <sub>ed</sub> 1: 47/15<br>β <sub>ed</sub> 2: 47/15 | 4           | 2              | 2.0                       | 1.0                        | 15                         | 92         |
| 4            | 2/15              | 15/15                | 64                     | 2/15                 | 4/15           | 2/15        | 56/75                                                | 4           | 1              | 3.0                       | 2.0                        | 17                         | 71         |
| 5            | 15/15<br>(Note 4) | 15/15<br>(Note<br>4) | 64                     | 15/15<br>(Note<br>4) | 30/15          | 24/15       | 134/15                                               | 4           | 1              | 1.0                       | 0.0                        | 21                         | 81         |

- Note 1:  $\Delta_{ACK}$ ,  $\Delta_{NACK}$  and  $\Delta_{CQI}$  = 30/15 with  $\beta_{hs}$  = 30/15 \*  $\beta_c$ .
- Note 2: CM = 1 for β<sub>c</sub>/β<sub>d</sub> =12/15, β<sub>hs</sub>/β<sub>c</sub>=24/15. For all other combinations of DPDCH, DPCCH, HS- DPCCH, E-DPDCH and E-DPCCH the MPR is based on the relative CM difference.
- Note 3: For subtest 1 the β<sub>c</sub>/β<sub>d</sub> ratio of 11/15 for the TFC during the measurement period (TF1, TF0) is achieved by setting the signalled gain factors for the reference TFC (TF1, TF1) to β<sub>c</sub> = 10/15 and β<sub>d</sub> = 15/15.
- Note 4: For subtest 5 the β<sub>c</sub>/β<sub>d</sub> ratio of 15/15 for the TFC during the measurement period (TF1, TF0) is achieved by setting the signalled gain factors for the reference TFC (TF1, TF1) to β<sub>c</sub> = 14/15 and β<sub>d</sub> = 15/15.
- Note 5: In case of testing by UE using E-DPDCH Physical Layer category 1, Sub-test 3 is omitted according to TS25.306 Table 5.1g.
- Note 6: Bed can not be set directly, it is set by Absolute Grant Value.

#### **Setup Configuration**

**Note:** For details settings in the Agilent 8960 test equipment, please refer to the user guide "HSUPA Measurement Guide with 8960 V7.5.0 Release 7 (2007-06) Ver.: v.02.18"

 SPORTON INTERNATIONAL INC.
 Page Number
 : F3 of F6

 TEL: 886-3-327-3456
 Report Issued Date
 : Oct. 15, 2009

 FAX: 886-3-328-4978
 Report Version
 : Rev. 01

FCC ID : HLZUNDP-1A

Call Setup Screen Call Control Active Cell Operating Mode Call Parms Cell Pouer **UE Information** Channel (UARFCN) Info -86.00 IMSI: dBm/3.84 HHz IMEI: Channel Type Pouer Class: Cell Parameters 12.2k + HSPA UE Expected Open Loop Transmit Pouer -11.70 dBm Paging Service Initial PRACH TX Pouer: Generator Info Initial DPCCH TX Pouer: -0.56 dBm RB Test Mode Uplink Parameters Value 64 PRACH Preambles Uplink Parameters HSPA Parameters PRACH Ramping Cycles(MMAX) 2 0000000000001 Available Subchannels (Bit Mask) Uplink DPCH Scrambling Code n UE Rep Heas 34.121 Preset Call Configs Uplink DPCH Bc/Bd Control **Hanual** Manual Uplink DPCH Bc 11 Manual Uplink DPCH Bd 15 Close Henu Channel (UARFCN) Parms 21 dBm Maximum Uplink Transmit Pouer Level Sys Type: UTRA FDD Active Cell Idle 2 of 4 IntRef Offset 1 of 3

Example for HSPA Subtest 1, and other subtests following table, C11.1.3 (Gain Factors ( $\beta_c$  = 11 and  $\beta_d$  = 15))

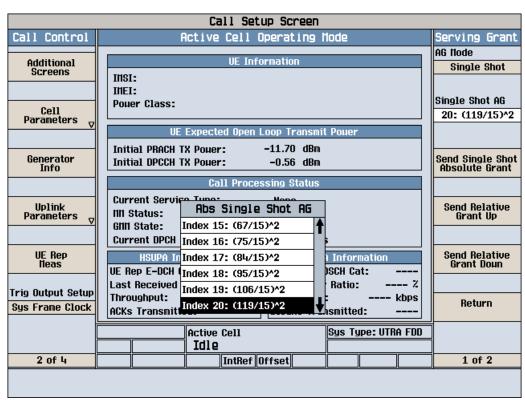

Example: AG - Index = 20 for HSPA subtest 1

SPORTON INTERNATIONAL INC.

TEL: 886-3-327-3456 FAX: 886-3-328-4978 FCC ID: HLZUNDP-1A Page Number : F4 of F6
Report Issued Date : Oct. 15, 2009
Report Version : Rev. 01

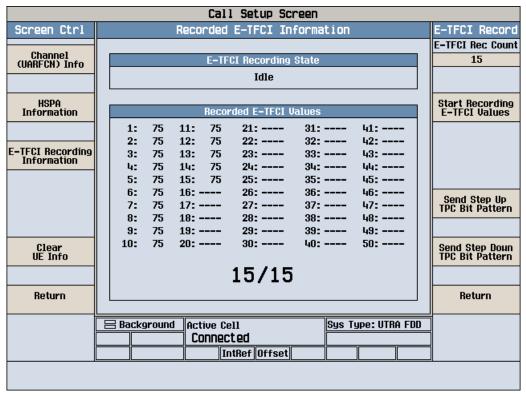

Example: Confirm that E-TFCI is equal to the target E-TFCI of 75 for sub-test 1

SPORTON INTERNATIONAL INC.

TEL: 886-3-327-3456 FAX: 886-3-328-4978 FCC ID: HLZUNDP-1A Page Number : F5 of F6
Report Issued Date : Oct. 15, 2009
Report Version : Rev. 01

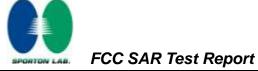

#### Reference:

- [1] 941225 D01 SAR test for 3G devices v02, SAR Measurement Procedures for 3G Devices CDMA 2000/Ev-Do/WCDMA/HSDPA/HSPA Oct. 2007 Laboratory Division Office of Engineering and Technology Federal Communications Commission
- [2.] TS 34.121 Universal Mobile Telecommunications System (UMTS); Terminal Conformance Specification, Radio Transmission and Reception (FDD)
- [3.] HSUPA Measurement Guide with 8960 V7.5.0 Release 7 (2007-06) Ver.: v.02.18

SPORTON INTERNATIONAL INC.

TEL: 886-3-327-3456 FAX: 886-3-328-4978 FCC ID: HLZUNDP-1A Page Number : F6 of F6
Report Issued Date : Oct. 15, 2009
Report Version : Rev. 01